# A GLM Example

Charles J. Geyer Ruth G. Shaw Stuart Wagenius

## November 3, 2003

As part of a research program to assess the evolutionary consequences of extreme population fragmentation, Stuart Wagenius has conducted a field experiment to study seedling recruitment in Echinacea angustifolia (purple coneflower). The experiment was designed to test the effect of different vegetation types and burn treatments on recruitment. Interactions between these factors were also of interest.

Approximately 100 seeds were sown into each plot. In order to establish the viability of each seed lot, germination trials were conducted in the lab on randomly chosen lots of a known number of seeds (also around 100). It was of interest to take into account the results of the germination trials in the analysis of the data from the field experiment.

The experiment was conducted for three years, with new lots of seeds sown into a separate set of plots in the fall of each year and seedling establishment monitored in the spring.

The data for the year 2003 can be read into R and inspected by

```
> mydata <- read.table("seeds.txt")
> summary(mydata)
```
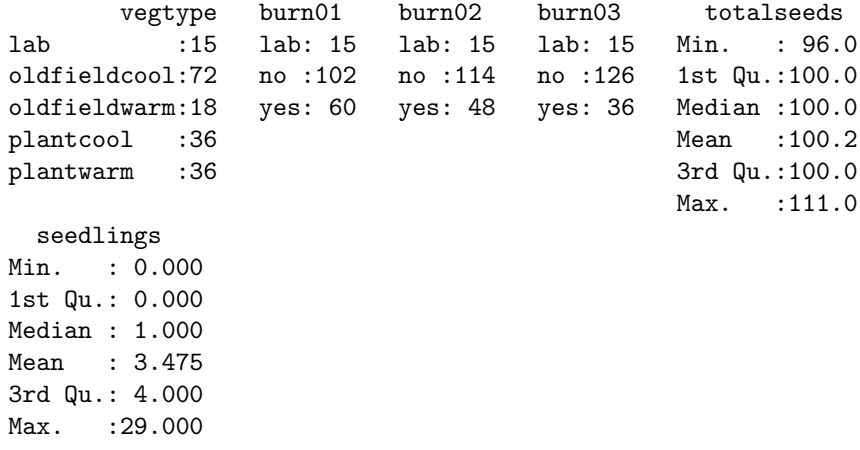

from which we see there are six variables in the data set vegtype, burn01, burn02, burn03, totalseeds, and seedlings.

Working backwards from the end, seedlings is the number of seedlings that sprouted. This is the response and is assumed to be  $Poisson(n\lambda)$ , where n is the number of seeds sown, the variable total seeds in the data set, and  $\lambda$  is some function of the other covariates (vegtype and the three burn variables).

The variable vegtype indicates the type of field. The oldfield part of a value (in both oldfieldcool and oldfieldwarm) indicates that the field was once used for agriculture. The warm part of a value (in both oldfieldwarm and plantwarm) indicates warm weather grasses were growing in the field and the cool part of a value indicates cool weather grasses. The value yes for the variables burn01, burn02, and burn03 indicates that a field was burned in 2001, 2002, or 2003, respectively. Owing to a mistake in the experimental design burn03 is completely confounded with vegtype and hence has been omitted from the analysis (this isn't right, but it is not clear what else to do).

For the values lab for these predictor variables, see Section 1.1 below.

# 1 Fitting Poisson Regression Models

The way R fits a model like this is, for example,

```
> out <- glm(seedlings ~ vegtype + burn01 + burn02 + offset(log(totalseeds)),
     data = mydata, family = poisson)> summary(out)
Call:
glm(formula = seedlings \sim vegtype + burn01 + burn02 + offset(log(totalseeds)),
   family = poisson, data = mydata)Deviance Residuals:
   Min 1Q Median 3Q Max
-2.7099 -1.7682 -0.7277 0.7292 4.7376
Coefficients: (2 not defined because of singularities)
                 Estimate Std. Error z value Pr(>|z|)
(Intercept) -1.63528 0.05793 -28.229 < 2e-16 ***
vegtypeoldfieldcool -1.11844 0.19266 -5.805 6.43e-09 ***
vegtypeoldfieldwarm -0.98491 0.22438 -4.390 1.14e-05 ***
vegtypeplantcool -2.53154 0.27442 -9.225 < 2e-16 ***
vegtypeplantwarm -1.72796 0.22884 -7.551 4.32e-14 ***
burn01no -0.68432 0.15289 -4.476 7.61e-06 ***
burn01yes NA NA NA NA
burn02no -0.72038 0.15623 -4.611 4.01e-06 ***
burn02yes NA NA NA NA
---
Signif. codes: 0 '***' 0.001 '**' 0.01 '*' 0.05 '.' 0.1 ' ' 1
```
(Dispersion parameter for poisson family taken to be 1)

Null deviance: 1268.00 on 176 degrees of freedom Residual deviance: 501.15 on 170 degrees of freedom AIC: 834.22

Number of Fisher Scoring iterations: 6

The way this works is that the mean value parameter is  $n\lambda$ . The link function we are using is "log" (the default for the poisson family), which makes the linear predictor the same as the canonical parameter

$$
\eta = \log(n) + \log(\lambda)
$$

thus we see that  $log(n)$  is just a *known* constant additive term in the linear predictor. The way R handles such a term in the linear predictor that does not contain an unknown parameter to fit is as an "offset". Since the variable  $n$  in the math formula is the variable total seeds in R, the "offset" is offset(log(totalseeds)).

Thus the model being fit is that the linear predictor value of the  $i$ -th case is

$$
\eta_i = \log(n_i) + \sum_{j=1}^k d_{ij} \beta_j
$$

where the  $\beta_j$  are the regression coefficients and  $d_{ij}$  the value of the j-th dummy variable for the i-th case. You don't create the dummy variables. R does that for itself. Clearly, from the regression printout, it makes  $k = 7$  of them for this fit.

#### 1.1 More on Dummy Variables

There is something funny about this count of dummy variables. Generally, if there isn't something funny going on, there are one dummy variable for the overall level ("intercept") plus one less than the number of categories for each categorical predictor. From the summary vegtype has 5 categories, and burn01 and burn02 have three categories each. Hence, naively, we should have  $1 + 4 +$  $2 + 2 = 9$  dummy variables. But instead R makes only 7. Why?

The 15 cases that have the value lab for any one of these predictor variables have the same value for all of them

> attach(mydata) > identical(vegtype == "lab", burn01 == "lab") [1] TRUE > identical(vegtype == "lab", burn02 == "lab") [1] TRUE

Thus there is really only one "lab" dummy variable rather than three (one for each predictor). The naive count is off by 2, and R is right.

Generally, R always does the right thing about dummy variables. It creates all the dummy variables and then drops variables until it gets down to a linearly independet set (but see Section 1.3 below where is messes this up).

The scientific reason the variables are coded this way is that for the "lab" cases, there are no values of these covariates, which refer to the outdoor environment of the "field" cases.

### 1.2 More Model Fitting

We fit some more models and compare them.

```
> out.noveg <- glm(seedlings ~ burn02 + burn01 + offset(log(totalseeds)),
     data = mydata, family = poisson)> summary(out.noveg)
Call:
glm(formula = seedlings \tilde{b} burn02 + burn01 + offset(log(totalseeds)),
   family = poisson, data = mydata)
Deviance Residuals:
   Min 1Q Median 3Q Max
-2.2267 -1.5275 -1.0689 0.4755 5.7121
Coefficients: (1 not defined because of singularities)
           Estimate Std. Error z value Pr(>|z|)
(Intercept) -1.63528 0.05793 -28.229 < 2e-16 ***
burn02no -2.15896 0.10375 -20.810 < 2e-16 ***
burn02yes -1.40519 0.18719 -7.507 6.06e-14 ***
burn01no -0.65678 0.15258 -4.305 1.67e-05 ***
burn01yes NA NA NA NA
---
Signif. codes: 0 '***' 0.001 '**' 0.01 '*' 0.05 '.' 0.1 ' ' 1
(Dispersion parameter for poisson family taken to be 1)
   Null deviance: 1268.0 on 176 degrees of freedom
Residual deviance: 573.4 on 173 degrees of freedom
AIC: 900.47
Number of Fisher Scoring iterations: 6
> anova(out.noveg, out, test = "Chisq")
Analysis of Deviance Table
```

```
Model 1: seedlings \tilde{ } burn02 + burn01 + offset(log(totalseeds))
Model 2: seedlings \tilde{ } vegtype + burn01 + burn02 + offset(log(totalseeds))
 Resid. Df Resid. Dev Df Deviance P(>|Chi|)
1 173 573.40
2 170 501.15 3 72.25 1.409e-15
```
From the analysis of deviance test (also called, likelihood ratio test) we cannot drop vegtype.

Similar analyses (not shown) show that we cannot drop burn01 or burn02 either. In each case, the fit of the model

```
seedlings \degree vegtype + burn01 + burn02 + offset(log(totalseeds))
```
is highly statistically significantly better than the model obtained by dropping one of the predictors  $(P < 10^{-5}$  in each test).

#### 1.3 R Messes Up

So how about some bigger models? With interaction terms? The first one the scientists analyzing the data tried was

```
> out.fubar <- glm(seedlings ~ burn01 + vegtype * burn02 + offset(log(totalseeds)),
     data = mydata, family = poisson)> summary(out.fubar)
Call:
glm(formula = seedlings \tilde{ } burn01 + vegtype * burn02 + offset(log(totalseeds)),
   family = poisson, data = mydata)
Deviance Residuals:
   Min 1Q Median 3Q Max
-2.7099 -1.7682 -0.7804 0.7292 4.7376
Coefficients: (2 not defined because of singularities)
                    Estimate Std. Error z value Pr(>|z|)
(Intercept) -6.6586 7.3144 -0.910 0.362640
burn01no -2.3900 0.1813 -13.182 < 2e-16 ***
burn01yes -1.7057 0.2313 -7.375 1.65e-13 ***
vegtypeoldfieldcool 0.6095 0.1599 3.812 0.000138 ***
vegtypeoldfieldwarm 0.7431 0.1969 3.773 0.000161 ***
vegtypeplantcool -0.8036 0.2525 -3.183 0.001459 **
vegtypeplantwarm NA NA NA NA
burn02no -0.7204 0.1562 -4.611 4.01e-06 ***
burn02yes    NA    NA    NA    NA    NA    NA
offset(log(totalseeds)) 1.0860 1.5810 0.687 0.492143
---Signif. codes: 0 '***' 0.001 '**' 0.01 '*' 0.05 '.' 0.1 ' ' 1
```
(Dispersion parameter for poisson family taken to be 1)

Null deviance: 1268.00 on 176 degrees of freedom Residual deviance: 500.69 on 169 degrees of freedom AIC: 835.75

Number of Fisher Scoring iterations: 6

but the scientists, on looking at the regression coefficients, thought there was something funny about them. Where were the interaction dummy variables?

So they asked the statistician, and after a great deal of groveling in source code and experimenting to see what R does to different inputs found that the code

```
> out.ok <- glm(seedlings ~ vegtype * burn02 + burn01 + offset(log(totalseeds)),
    data = mydata, family = poisson)> summary(out.ok)
Call:
glm(formula = seedlings ~ vegtype * burn02 + burn01 + offset(log(totalseeds)),
  family = poisson, data = mydata)Deviance Residuals:
  Min 1Q Median 3Q Max
-3.1623 -1.8439 -0.6597 0.7304 4.0402
Coefficients: (6 not defined because of singularities)
                      Estimate Std. Error z value Pr(>|z|)
(Intercept) -6.6586 7.3144 -0.910 0.363
vegtypeoldfieldcool -1.8216 0.1342 -13.578 < 2e-16 ***
vegtypeoldfieldwarm -1.3382 0.1945 -6.881 5.93e-12 ***
vegtypeplantcool -2.7245 0.2667 -10.214 < 2e-16 ***
vegtypeplantwarm -18.2502 520.8243 -0.035 0.972
burn02no 15.8332 520.8244 0.030 0.976
burn02yes NA NA NA NA
offset(log(totalseeds)) 1.0860 1.5810 0.687 0.492
vegtypeoldfieldcool:burn02no -16.0855 520.8244 -0.031 0.975
vegtypeoldfieldwarm:burn02no -16.7495 520.8244 -0.032 0.974
vegtypeplantcool:burn02no -17.1550 520.8245 -0.033 0.974
vegtypeplantwarm:burn02no NA NA NA NA
vegtypeoldfieldcool:burn02yes NA NA NA NA
vegtypeoldfieldwarm:burn02yes NA NA NA NA
vegtypeplantcool:burn02yes NA NA NA NA
vegtypeplantwarm:burn02yes NA NA NA NA
---
```
Signif. codes: 0 '\*\*\*' 0.001 '\*\*' 0.01 '\*' 0.05 '.' 0.1 ' ' 1

```
(Dispersion parameter for poisson family taken to be 1)
   Null deviance: 1268.00 on 176 degrees of freedom
Residual deviance: 486.71 on 167 degrees of freedom
AIC: 825.77
Number of Fisher Scoring iterations: 13
does the right thing. Oops! No it doesn't. Ack. There shouldn't be a regression
coefficient for offset(log(totalseeds)).
  Yet another try.
> out \leq glm(seedlings \sim vegtype + burn01 + burn02, offset = log(totalseeds),
     data = mydata, family = poisson)> out.ok <- glm(seedlings ~ vegtype * burn02 + burn01, offset = log(totalseeds),
+ data = mydata, family = poisson)
> summary(out)
Call:
glm(formula = seedlings \tilde{ } vegtype + burn01 + burn02, family = poisson,
   data = mydata, offset = log(totalseeds))
Deviance Residuals:
   Min 1Q Median 3Q Max
-2.7099 -1.7682 -0.7277 0.7292 4.7376
Coefficients: (2 not defined because of singularities)
                  Estimate Std. Error z value Pr(>|z|)
(Intercept) -1.63528 0.05793 -28.229 < 2e-16 ***
vegtypeoldfieldcool -1.11844 0.19266 -5.805 6.43e-09 ***
vegtypeoldfieldwarm -0.98491 0.22438 -4.390 1.14e-05 ***
vegtypeplantcool -2.53154 0.27442 -9.225 < 2e-16 ***
vegtypeplantwarm -1.72796 0.22884 -7.551 4.32e-14 ***
burn01no -0.68432 0.15289 -4.476 7.61e-06 ***
burn01yes NA NA NA NA
burn02no -0.72038 0.15623 -4.611 4.01e-06 ***
burn02yes NA NA NA NA
---
Signif. codes: 0 '***' 0.001 '**' 0.01 '*' 0.05 '.' 0.1 ' ' 1
(Dispersion parameter for poisson family taken to be 1)
   Null deviance: 1268.00 on 176 degrees of freedom
Residual deviance: 501.15 on 170 degrees of freedom
AIC: 834.22
```

```
Number of Fisher Scoring iterations: 6
> summary(out.ok)
Call:
glm(formula = seedlings \tilde{ } vegtype * burn02 + burn01, family = poisson,
   data = mydata, offset = log(totalseeds))
Deviance Residuals:
   Min 1Q Median 3Q Max
-3.1623 -1.6490 -0.6597 0.7224 4.2569
Coefficients: (7 not defined because of singularities)
                        Estimate Std. Error z value Pr(>|z|)
(Intercept) -1.63528 0.05793 -28.229 < 2e-16 ***
vegtypeoldfieldcool -1.18018 0.20074 -5.879 4.12e-09 ***
vegtypeoldfieldwarm -0.69675 0.24519 -2.842 0.00449 **
vegtypeplantcool -2.08304 0.30570 -6.814 9.48e-12 ***
vegtypeplantwarm -17.60877 520.82436 -0.034 0.97303
burn02no 15.38521 520.82436 0.030 0.97643
burn02yes NA NA NA NA
burn01no -0.66371 0.15306 -4.336 1.45e-05 ***
burn01yes NA NA NA NA
vegtypeoldfieldcool:burn02no -16.02342 520.82437 -0.031 0.97546
vegtypeoldfieldwarm:burn02no -16.68743 520.82442 -0.032 0.97444
vegtypeplantcool:burn02no -17.09290 520.82454 -0.033 0.97382
vegtypeplantwarm:burn02no NA NA NA NA
vegtypeoldfieldcool:burn02yes NA NA NA NA
vegtypeoldfieldwarm:burn02yes NA NA NA NA
vegtypeplantcool:burn02yes NA NA NA NA NA
vegtypeplantwarm:burn02yes NA NA NA NA
---
Signif. codes: 0 '***' 0.001 '**' 0.01 '*' 0.05 '.' 0.1 ' ' 1
(Dispersion parameter for poisson family taken to be 1)
   Null deviance: 1268.00 on 176 degrees of freedom
Residual deviance: 467.14 on 167 degrees of freedom
AIC: 806.2
Number of Fisher Scoring iterations: 13
> anova(out, out.ok, test = "Chisq")
Analysis of Deviance Table
```

```
Model 1: seedlings \tilde{ } vegtype + burn01 + burn02
Model 2: seedlings \tilde{ } vegtype * burn02 + burn01
 Resid. Df Resid. Dev Df Deviance P(>|Chi|)
1 170 501.15
2 167 467.14 3 34.02 1.964e-07
```
What a struggle! R messed up 2 different ways. It looks like including the "offset" in the "formula" is dangerous. Better to include it in the separate offset argument. A lesson for programmers: having several different ways to do something is only a good idea if you can guarantee that each is absolutely bug free! The R programmers would have been better off if they had never thought to make the "offset" part of the "formula" if they couldn't get it right in all cases.

# 2 The Parametric Bootstrap

To summarize where we are scientifically we repeat the last command

```
> anova(out, out.ok, test = "Chisq")
Analysis of Deviance Table
Model 1: seedlings \tilde{ } vegtype + burn01 + burn02
Model 2: seedlings \tilde{ } vegtype * burn02 + burn01
 Resid. Df Resid. Dev Df Deviance P(>|Chi|)
1 170 501.15
2 167 467.14 3 34.02 1.964e-07
```
The big model with the vegtype \* burn02 interaction clearly fits better according to the analysis of deviance test  $(P \approx 10^{-7})$ .

But can we trust the asymptotics? Are we in "asymptopia" where all normal approximations are valid?

The only way to tell if normal approximation is valid is to simulate, that is, to do a parametric bootstrap. We simulate data that is  $Poisson(\mu)$  with  $\mu$  given by the predictions in the small model.

> mu.0 <- out\$fitted.values

These are, of course, not the true unknown population parameter values, which is what we should use to do a perfect simulation. It is because we are using estimated rather than true parameter values, that we say we are doing a "parametric bootstrap" rather than a "simulation study."

Simulating Poisson data is trivial. The R statement

rpois(length(mu.0), lambda = mu.0)

does it. So here's how the bootstrap goes.

```
> set.seed(42)
> nboot <- 1000
> p.star <- double(nboot)
> for (iboot in 1:nboot) {
      y.star \leftarrow \text{rpois}(\text{length}(mu.0), \text{lambda} = mu.0)+ out.star.0 <- glm(y.star ~ vegtype + burn02 + burn01, offset = log(totalseeds),
          data = mydata, family = poisson)+ out.star.1 <- glm(y.star ~ vegtype * burn02 + burn01, offset = log(totalseeds),
          data = mydata, family = poisson)+ p.star[iboot] <- anova(out.star.0, out.star.1, test = "Chisq")[["P(>|Chi|)"]][2]
+ }
> p.hat <- anova(out, out.ok, test = "Chisq")[["P(>|Chi|)"]][2]
```
This creates  $p$ . hat the  $P$ -value for the actual data and  $p$ . star the bootstrap simulation of the sampling distribution of this P-value.

If we are in "asymptopia" so that the parametric bootstrap is unnnecesary, the P-value is a Uniform $(0, 1)$  random variable (because the probability that  $P \leq \alpha$  is supposed to be  $\alpha$  for all  $\alpha$ ). Let's check if it is. The following commands

```
> par(max = c(5, 4, 1, 1) + 0.1)> plot(seq(1, nboot)/(nboot + 1), sort(p.star), xlab = expression(alpha),ylab = "sorted values of the bootstrap P-value")
> abline(0, 1)
```
make the diagnostic plot shown in Figure 1.

From Figure 1 it seems the parametric bootstrap was unnnecessary. At least for this test, we do indeed seem to be in "asymptopia" and can believe that  $P < 0.05$  actually means  $P < 0.05$ .

Just for the record the parametric bootstrap corrected P-value is

```
> mean(p.star <= p.hat)
```
#### [1] 0

Of course, this doesn't mean exactly zero. It just means we didn't take nboot large enough to get any p.star values smaller than p.hat. Given how small p.hat is, this is not surprising. All our simulation really tells us is that the true P-value appears to be less than 1 / nboot, that is,  $P < 10^{-3}$ .

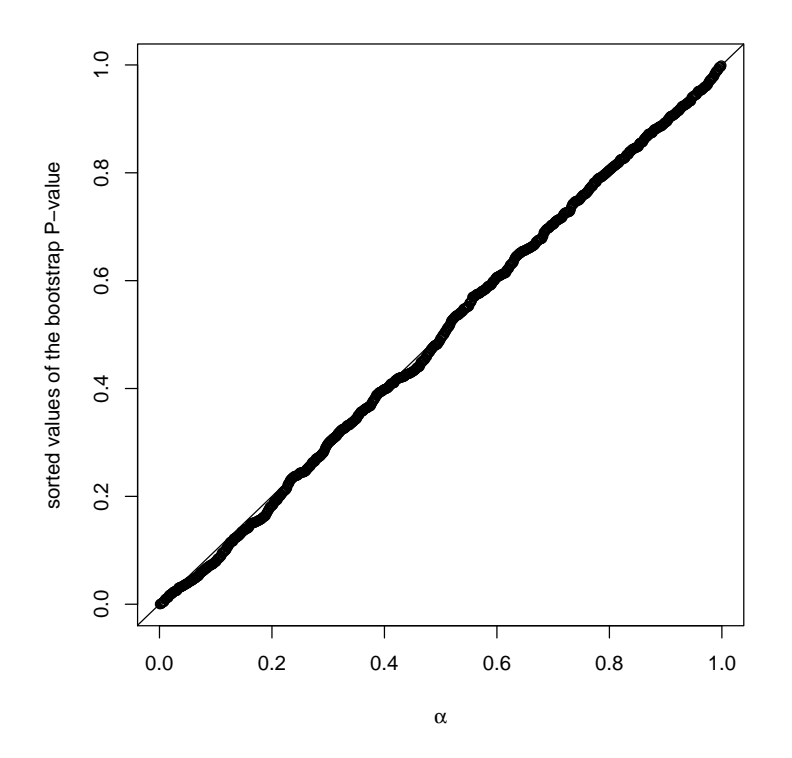

Figure 1: Parametric Bootstrap Diagnostic Plot. If the parametric bootstrap is unnecessary, the points lie near the line. Otherwise, the asymptotic P-value is bogus. (Parametric bootstrap for comparison of the small model vegtype + burn02 + burn01 versus the big model vegtype \* burn02 + burn01).